#### **[MAC0313] Introdução aos Sistemas de Bancos de Dados**

## **Aula 16 Linguagem SQL (Parte 2)**

# **Consultas Básicas e Consultas Envolvendo Múltiplas Relações**

05 de outubro de 2017 Profª Kelly Rosa Braghetto

(Adaptação dos slides do prof. Jeffrey Ullman, da *Stanford University*)

#### **Comandos Select-From-Where**

SELECT <lista de atributos> FROM <lista de tabelas> WHERE <condição>

#### **Exemplo para a aula**

 As consultas SQL serão baseadas no seguinte esquema de BD:

Refrigerante(nome, fabricante) Lanchonete(nome, endereco, cnpj) Cliente(nome, endereco, telefone) Apreciador(nome\_cliente, nome\_refri) Vendedor(nome lanch, nome refri, preco) Frequentador(nome\_cliente, nome\_lanch)

## **Exemplo**

 Usando Refrigerante(nome, fabricante), quais "refris" são feitos por Cola-Coca ?

> **SELECT nome FROM Refrigerante WHERE fabricante = 'Cola-Coca';**

# **Resultado da consulta**

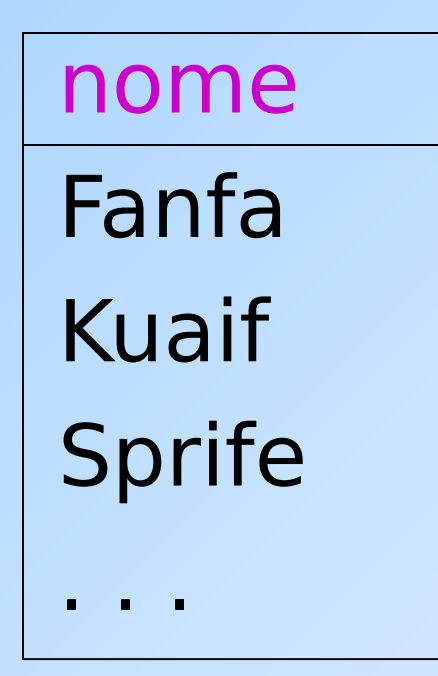

A resposta é uma relação com um único atributo, **nome**, e tuplas com o nome de cada refrigerante produzido pela Cola-Coca.

# **"Processamento" de uma consulta sobre uma única relação**

- Começa com a relação na cláusula FROM.
- Aplica-se a seleção indicada na cláusula WHERE.
- Aplica-se a projeção indicada pela cláusula SELECT.

# **Semântica operacional - visão geral**

#### Processamento de uma consulta:

- **Considere que há uma variável-tupla** percorrendo cada tupla da relação mencionada na cláusula FROM.
- Verifique se a tupla "atual" satisfaz a cláusula WHERE.
- Se sim, compute os atributos ou expressões da cláusula SELECT usando os componentes dessa tupla.

# **Semântica operacional**

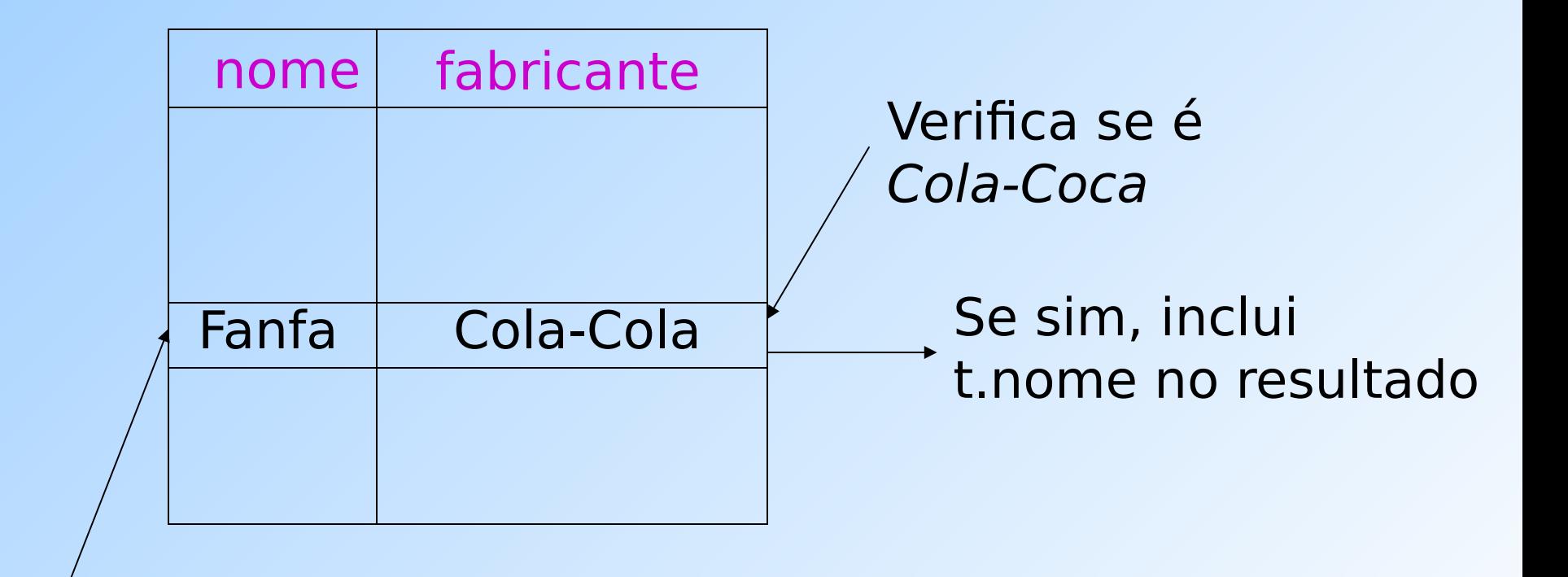

A variável-tupla t percorre todas as tuplas

**SELECT nome**

**FROM Refrigerante**

**WHERE fabricante = 'Cola-Coca';**

# **O \* em cláusulas SELECT**

◆ Quando há apenas uma relação na cláusula FROM, um **\*** na cláusula SELECT equivale a "todos os atributos dessa relação".

#### ◆ Exemplo:

Usando Refrigerante(nome, fabricante)

```
SELECT *
FROM Refrigerante
WHERE fabricante = 'Cola-Coca';
```
#### **Resultado da consulta**

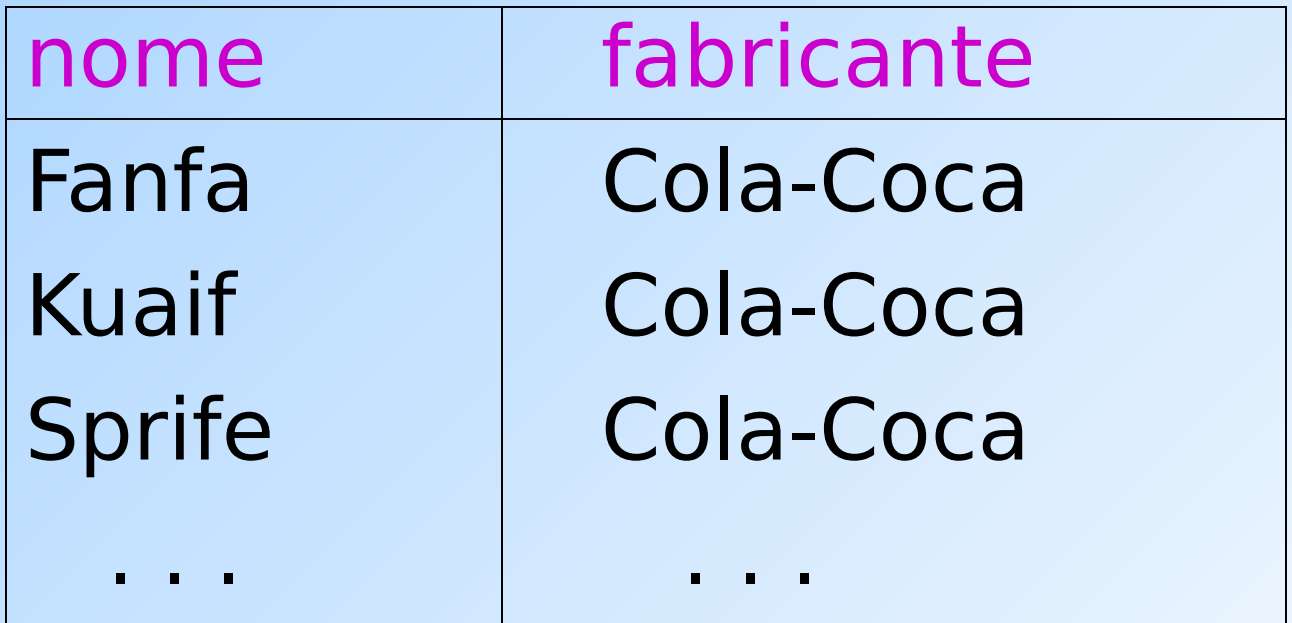

Agora, o resultado possui todos os atributos de Refrigerante.

#### **Renomeando atributos**

- ◆ Para modificar os nomes dos atributos no resultado, use "AS <novo nome>" para renomear um atributo.
- ◆ Exemplo:
	- usando Refrigerante(nome, fabricante)

**SELECT nome AS refri, fabricante FROM Refrigerante WHERE fabricante = 'Cola-Coca';**

#### **Resultado da consulta**

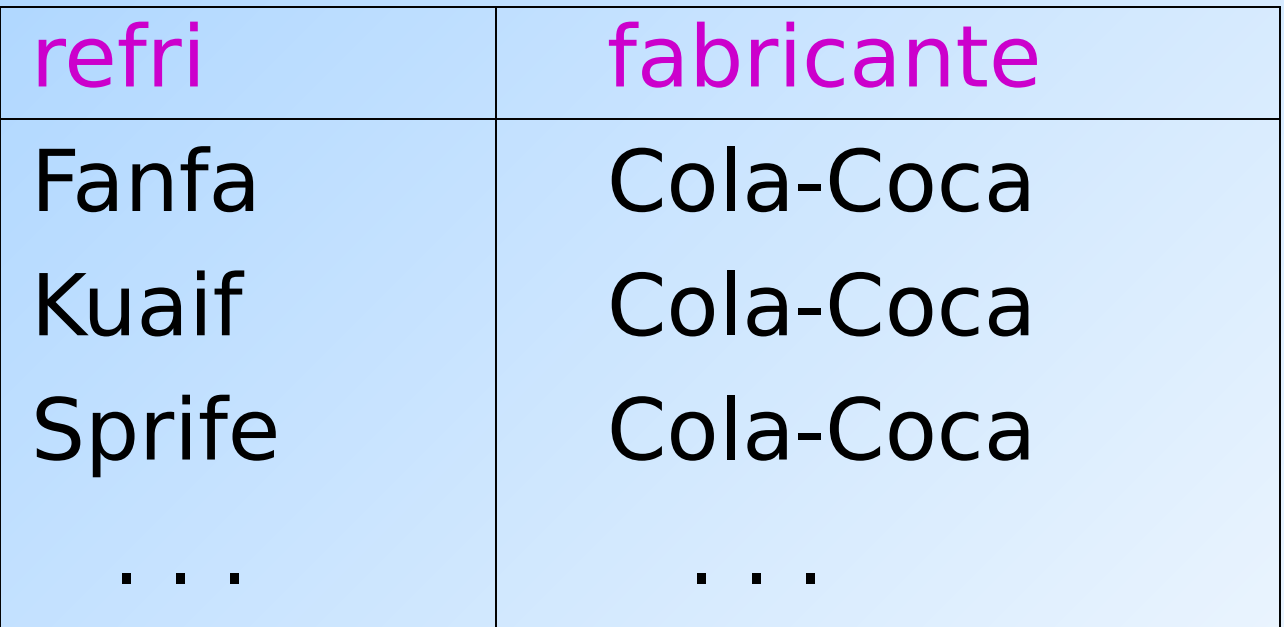

## **Expressões em cláusulas SELECT**

- Atributos, constantes e funções podem aparecer como elementos na cláusula SELECT.
- ◆ Exemplo:

Usando Venda(nome lanch, nome refri, preco)

SELECT nome lanch, nome refri, **preço\*0.28 AS preco\_em\_euros FROM Venda;**

#### **Resultado da consulta**

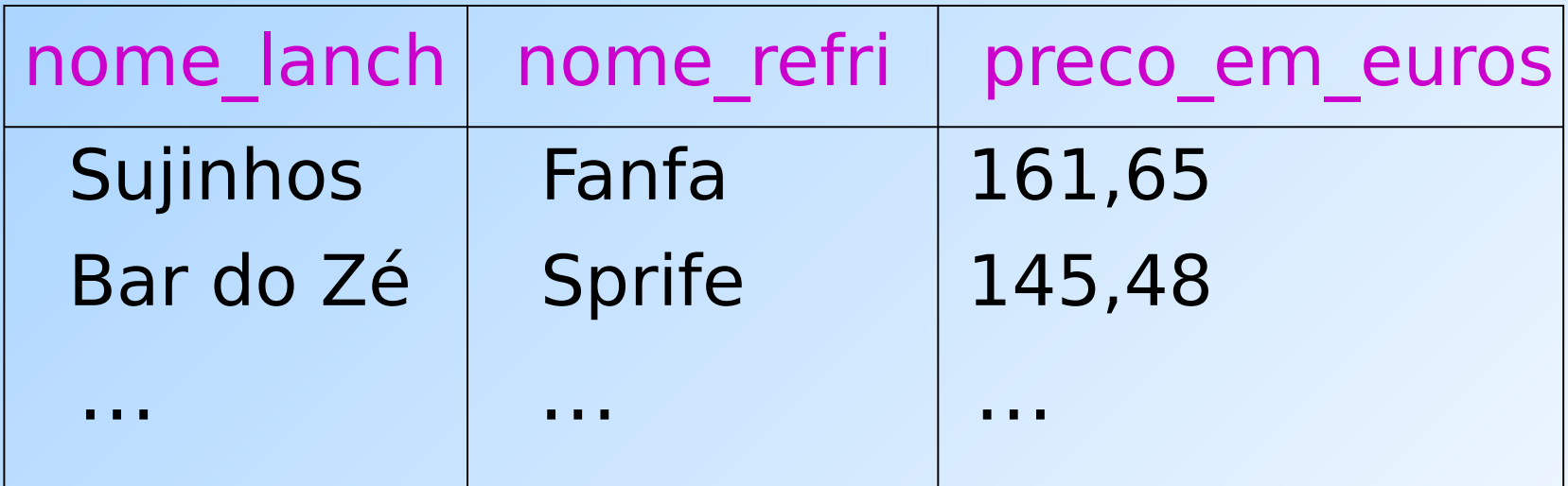

## **Exemplo: Constantes como expressões**

Usando Apreciador(nome cliente, nome refri):

**SELECT nome\_cliente, 'aprecia Fanfa' AS descricao FROM Apreciador** WHERE nome refri = 'Fanfa';

#### **Resultado da consulta**

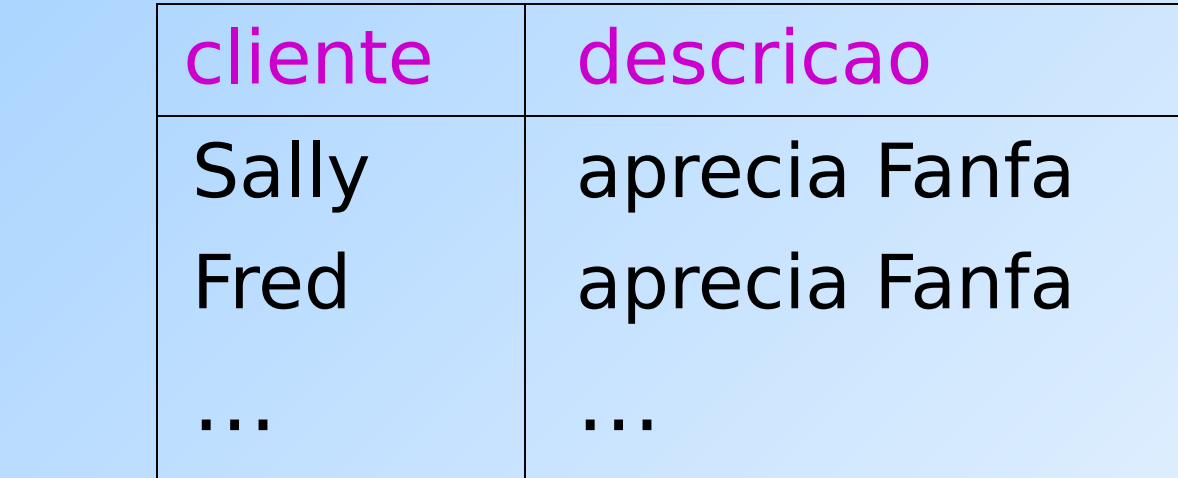

## **Condições complexas para a cláusula WHERE**

- ◆ Operadores booleanos AND, OR, NOT.
- ◆ Comparações =, <>, <, >, <=, >=.
	- E muitos outros operadores que produzem valores booleanos como resultado.

# **Exemplo: Condição "complexa"**

◆ Usando Venda(nome lanch, nome refri, preco), encontre o preço cobrado no Sujinhos pela Fanfa:

> **SELECT preco FROM Venda WHERE nome\_lanch = 'Sujinhos' AND nome\_refri = 'Fanfa';**

# **Busca de padrões em cadeias de caracteres**

- ◆ Uma condição pode comparar uma string  $com$  um padrão ( $\sim$  expressão regular) usando:
	- **Catributo> LIKE** <padrão> ou <Atributo> **NOT LIKE** <padrão>
- ◆ Padrão é uma string contendo caracteres especiais:
	- '**%**' "casa" com qualquer string
	- '**\_**' "casa" com qualquer (um) caractere

## **Exemplo: LIKE**

#### Usando

Cliente(nome, endereço, telefone), encontre os clientes com DDD de São Paulo:

**SELECT nome**

**FROM Cliente**

**WHERE telefone LIKE '(11)%';**

# **Exemplo(2): LIKE**

#### Usando

Cliente(nome, endereço, telefone), encontre os clientes com 'Silva' no sobrenome:

**SELECT nome**

**FROM Cliente**

**WHERE nome LIKE '% Silva%';**

# **Exemplo(3): LIKE**

#### Usando

Cliente(nome, endereço, telefone), encontre os clientes cujo primeiro nome tem 3 letras:

**SELECT nome**

**FROM Cliente**

**WHERE nome LIKE '\_\_\_ %';**

## **Caracteres especiais em expressões com o LIKE**

- ◆ Para usar '%' ou o ' ' em um padrão sem que eles exerçam a função de caractere especial, é preciso fazer o "scape" deles.
- A SQL nos permite usar qualquer caractere como scape.
- ◆ Exemplo: padrão que "casa" o valor do atributo s com uma string iniciada e finalizada por '%'

#### **s LIKE 'x%%x%' ESCAPE 'x'**

## **Comparação de strings, datas e horários**

- ◆ Também podemos usar os operadores >, >=, < e <= para comparar strings, datas e horários.
- ◆ Quando comparamos strings com o <, por exemplo, estamos perguntando se uma string precede a outra na ordem lexicográfica.

## ◆ Exemplos:

'facada' < 'farpa' e 'bar' < 'barganha'

# **Qual é o resultado da consulta a seguir?**

#### A partir da relação Venda a seguir:

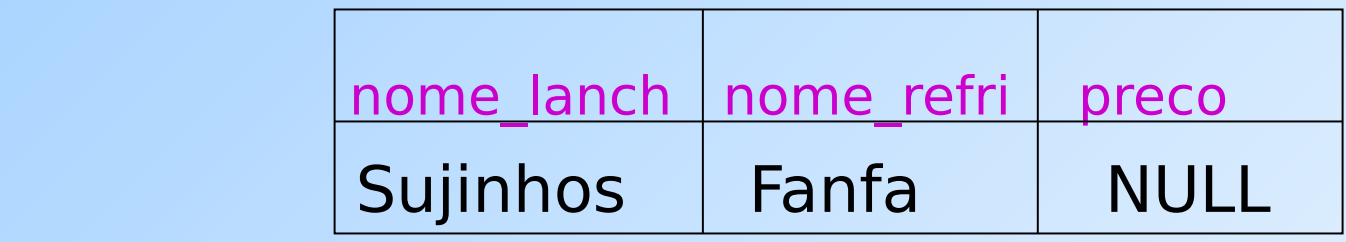

**SELECT nome\_lanch FROM Venda WHERE preco < 2.00 OR preco >= 2.00;**

## **Comparando NULL com outros valores**

- ◆ Tuplas em relações SQL podem ter o NULL como valor para um ou mais de seus atributos.
- A lógica das condições em SQL é uma lógica ternária: **TRUE**, **FALSE**, **UNKNOWN**.
- ◆ Comparar qualquer valor (incluindo o próprio NULL) com NULL resulta em **UNKNOWN**.
- Uma tupla é incluída no conjunto resposta de uma consulta se e somente se a cláusula WHERE é **TRUE** .

#### **Lógica ternária (ou trivalente)**

- Para entender como o **AND**, **OR** e o **NOT**  funcionam na lógica ternária, pense que TRUE = 1, FALSE = 0 e UNKNOWN =  $\frac{1}{2}$ .
- $\triangle$  AND = MIN; OR = MAX, NOT(x) = 1-x.

#### ◆ Exemplo:

TRUE AND (FALSE OR NOT(UNKNOWN)) =  $MIN(1, MAX(0, (1 - \frac{1}{2}))) =$ MIN(1, MAX(0,  $\frac{1}{2}$ )) = MIN(1,  $\frac{1}{2}$ ) =  $\frac{1}{2}$ .

## **Um exemplo surpreendente**

A partir da relação Venda a seguir:

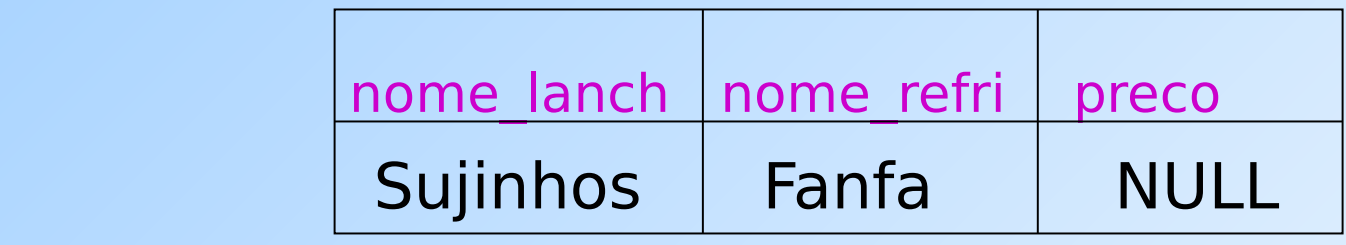

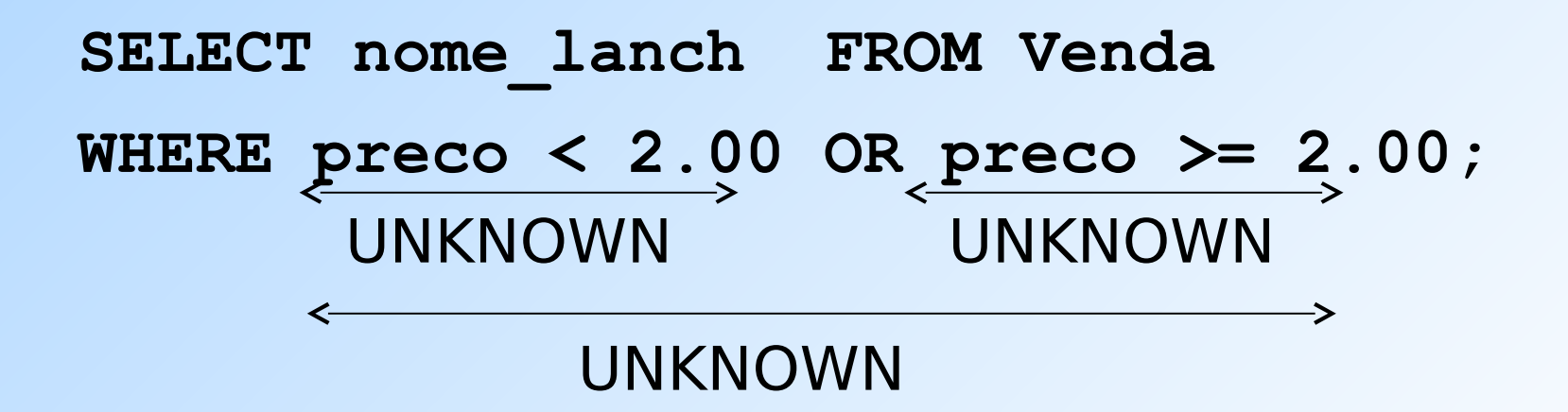

Resultado: nenhuma tupla é selecionada!

# **Razão: Leis para a lógica binária != Leis para a lógica ternária**

- Algumas leis comuns, como a comutatividade do AND, valem na lógica ternária.
- Mas outras **não valem**
	- Exemplo: lei do meio excluído  $p$  OR NOT  $p =$  TRUE
	- Quando  $p = UNKNOWN$ , o lado esquerdo é MAX( $\frac{1}{2}$ ,  $(1 - \frac{1}{2}) = \frac{1}{2} = 1$ .

# **Ordenação do resultado de uma consulta**

- É possível ordenar as tuplas da relação resultante de uma consulta por meio da cláusula
	- **ORDER BY <lista de atributos> [ASC | DESC]**
- A ordenação ascendente (ASC) é a padrão

## ◆ Exemplos:

**SELECT \* FROM Cliente ORDER BY** 

nome, telefone;

ou

**SELECT \* FROM Cliente ORDER BY nome DESC;**

## **Consultas envolvendo múltiplas relações**

- Consultas interessantes frequentemente combinam dados de mais de uma relação.
- Podemos considerar várias relações em uma consulta listando-as na cláusula FROM.
- ◆ Para distinguir atributos de relações diferentes que possuem o mesmo nome: "<relação>.<atributo>".

# **Exemplo: junção de duas relações**

 Usando a relação Apreciador(nome\_cliente, nome refri) e Frequentador(nome cliente, nome lanch), encontre os refris apreciados por pelo menos uma pessoa que frequenta a lanchonete Sujinhos.

```
SELECT nome_refri
FROM Apreciador, Frequentador
WHERE nome_lanch = 'Sujinhos' AND
Frequentador.nome_cliente = 
Apreciador.nome_cliente;
```
## **Semântica formal**

- Quase a mesma que a das consultas sobre uma única relação:
	- 1. Comece com o produto cartesiano de todas as relações da cláusula FROM.
	- 2. Aplique a condição de seleção da cláusula WHERE.
	- 3. Projete sobre a lista de atributos e expressões da cláusula SELECT.

## **Semântica operacional**

◆ Imagine uma variável-tupla para cada relação na cláusula FROM.

- Essas variáveis visitam cada combinação possível de tuplas, uma de cada relação.
- ◆ Se as variáveis-tuplas apontam para tuplas que satisfazem a cláusula WHERE, envie essas tuplas para a cláusula SELECT.

# **Exemplo**

**SELECT nome\_refri**

**FROM Apreciador, Frequentador**

**WHERE nome\_lanch = 'Sujinhos' AND**

**Frequentador.nome\_cliente = Apreciador.nome\_cliente;**

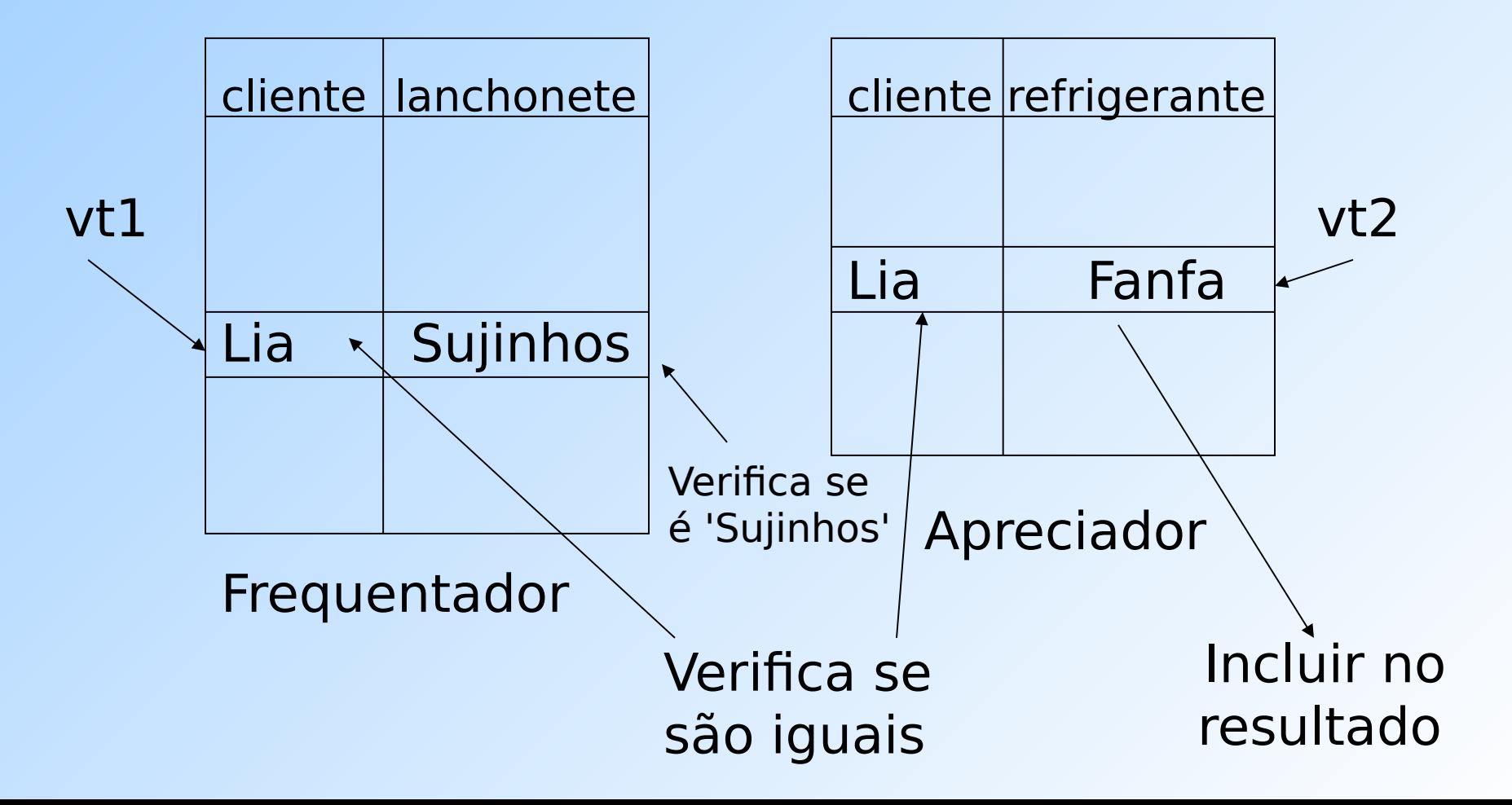

## **Variáveis-tuplas explícitas**

- ◆ As vezes, uma consulta precisa usar duas cópias de uma mesma relação.
- ◆ Para diferenciar as cópias, acrescente o nome de uma variável-tupla na frente do nome da relação na cláusula FROM.
- É sempre possível renomear uma relação desta forma (mesmo quando isso não é indispensável para a consulta).

# **Exemplo: auto-junção**

- ◆ A partir de Refrigerante(nome refri, fabricante), encontre todos os pares de refri feitos por um mesmo fabricante. Restrições:
	- **Não produza pares como (Fanfa, Fanfa).**
	- Produza pares em ordem alfabética, p.e., (Fanfa, Sprife), mas não (Sprife, Fanfa).

SELECT r1.nome, r2.nome FROM Refrigerante r1, Refrigerante r2 WHERE  $r1$ .fabricante =  $r2$ .fabricante AND r1.nome < r2.nome;

# **Subconsultas**

- ◆ Um comando SELECT-FROM-WHERE parentizado (= subconsulta) pode ser usado em diferentes lugares de uma consulta, incluindo nas cláusulas FROM e WHERE.
- Exemplo: no lugar de uma relação na cláusula FROM, nós podemos usar uma subconsulta, e então consultar o seu resultado.
	- **Para isso, faz-se necessário o uso de uma** variável-tupla para nomear as tuplas do resultado.

#### **Exemplo: uma subconsulta no FROM**

Clientes que frequentam o Sujinhos ◆ Encontre os refris apreciados por pelo menos uma pessoa que frequenta o Sujinhos. **SELECT nome\_refri FROM Apreciador, (SELECT nome\_cliente FROM Frequentador WHERE nome\_lanch = 'Sujinhos') SC** WHERE Apreciador.nome cliente =  **SC.nome\_cliente;**

## **Subconsultas que devolvem uma tupla**

- ◆ Se uma subconsulta garantidamente produz uma única tupla, então a subconsulta pode ser usada como um valor.
	- Geralmente, a tupla tem um único componente (atributo).
	- Um erro é gerado em tempo de execução se não há nenhuma tupla no resultado da subconsulta ou se o resultado contém mais do que uma tupla.

# **Exemplo: subconsulta com tupla única**

- Usando Venda(nome\_lanch, nome\_refri, preco), encontre as lanchonetes que servem Fanfa pelo mesmo preço que o Sujinhos cobra pela Sprife.
- A combinação de duas consultas certamente resolve a questão:
	- 1. Encontre o preço da Sprife no Sujinhos.
	- 2. Encontre as lanchonetes que vendem Fanfa por esse preço.

## **Solução com consulta + subconsulta**

```
Preço da 
Sprife no
Sujinhos
  SELECT nome_lanch
  FROM Venda
  WHERE nome refri = 'Fanfa' AND
  preco = (SELECT preco
             FROM Venda
           WHERE nome_lanch = 'Sujinhos'
           AND nome_refri = 'Sprife');
```
# **O operador IN**

#### ◆ A expressão

#### **<tupla> IN (<subconsulta>)**

é verdadeira se e somente se a tupla é membro da relação produzida pela subconsulta.

**D** Oposto:

#### **<tupla> NOT IN (<subconsulta>)**

◆ Expressões com IN podem aparecer na cláusula WHERE.

# **Exemplo: IN**

 Usando Refrigerante(nome, fabricante) e Apreciador(nome cliente, nome refri), encontre o nome e o fabricante de cada refri que o Fred gosta.

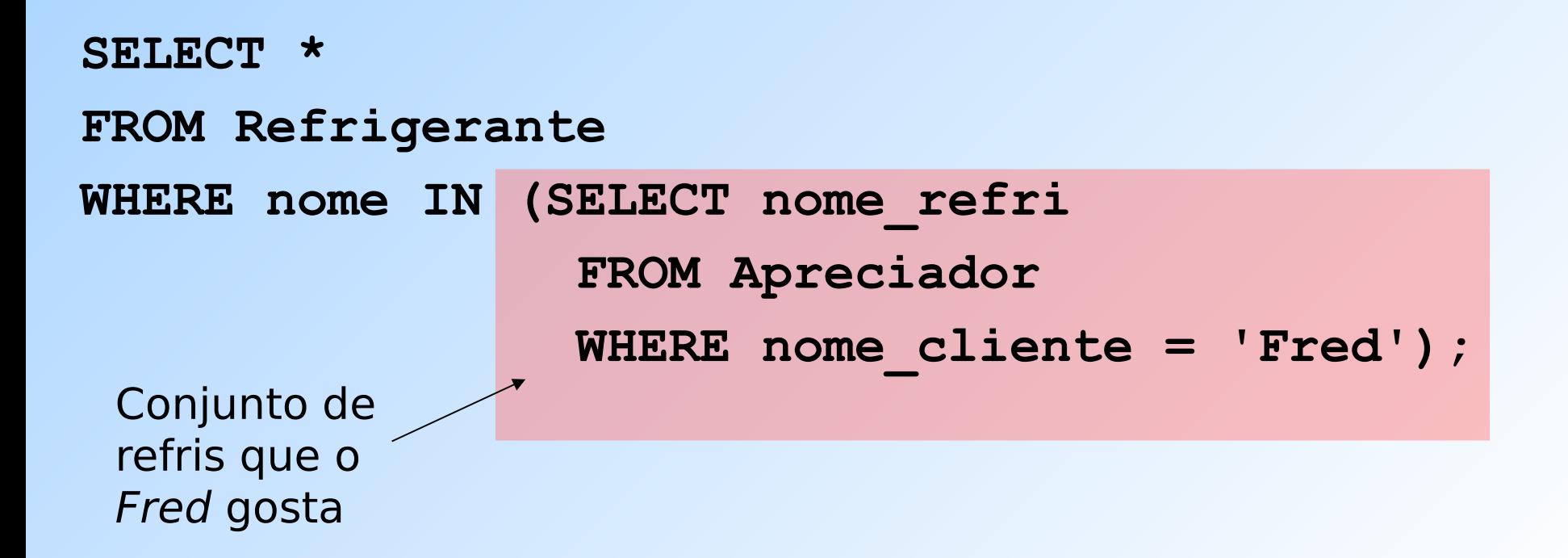

#### **Estas consultas são equivalentes?**

- **SELECT a**
- **FROM R,S**
- **WHERE R.b = S.b;**

- **SELECT a**
- **FROM R**

**WHERE b IN (SELECT b FROM S);**

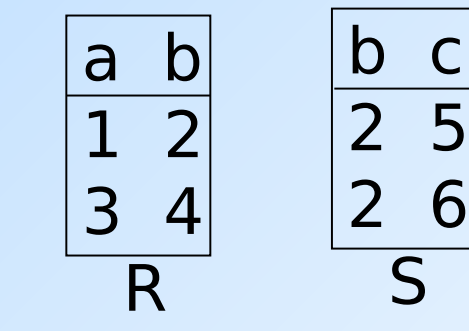

#### **IN é um predicado sobre as tuplas de R**

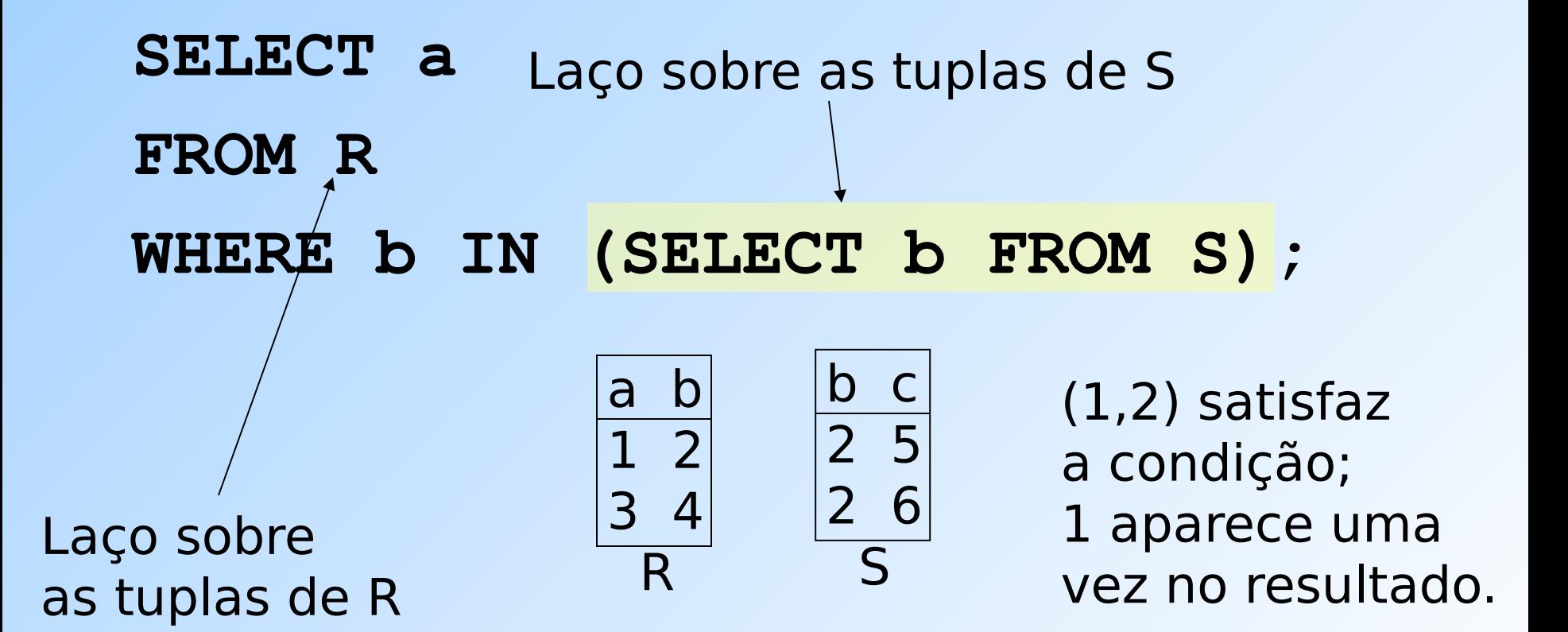

#### **Esta consulta "pareia" tuplas de R e S**

```
SELECT a
   FROM R,S
   WHERE R.b = S.b;
Laço duplo sobre
as tuplas de R e S
                                a b
                                1 2
                               3 4
                                 R
                                         b c
                                        \begin{array}{c|c} \hline 2 & 5 \end{array}\begin{bmatrix} 2 & 6 \end{bmatrix} S
```
(1,2) com (2,5) e  $(1,2)$  com  $(2,6)$  as duas combinações satisfazem a condição; 1 é incluído na resposta 2 vezes!

## **O operador EXISTS**

## ◆ A expressão

## **EXISTS(<subconsulta>)**

é verdadeira se e somente se o resultado da subconsulta não é vazio.

◆ Exemplo: A partir de Refrigerante(nome, fabricante), encontre os refris que são os únicos fabricados por seus fabricantes.

#### **Exemplo: EXISTS**

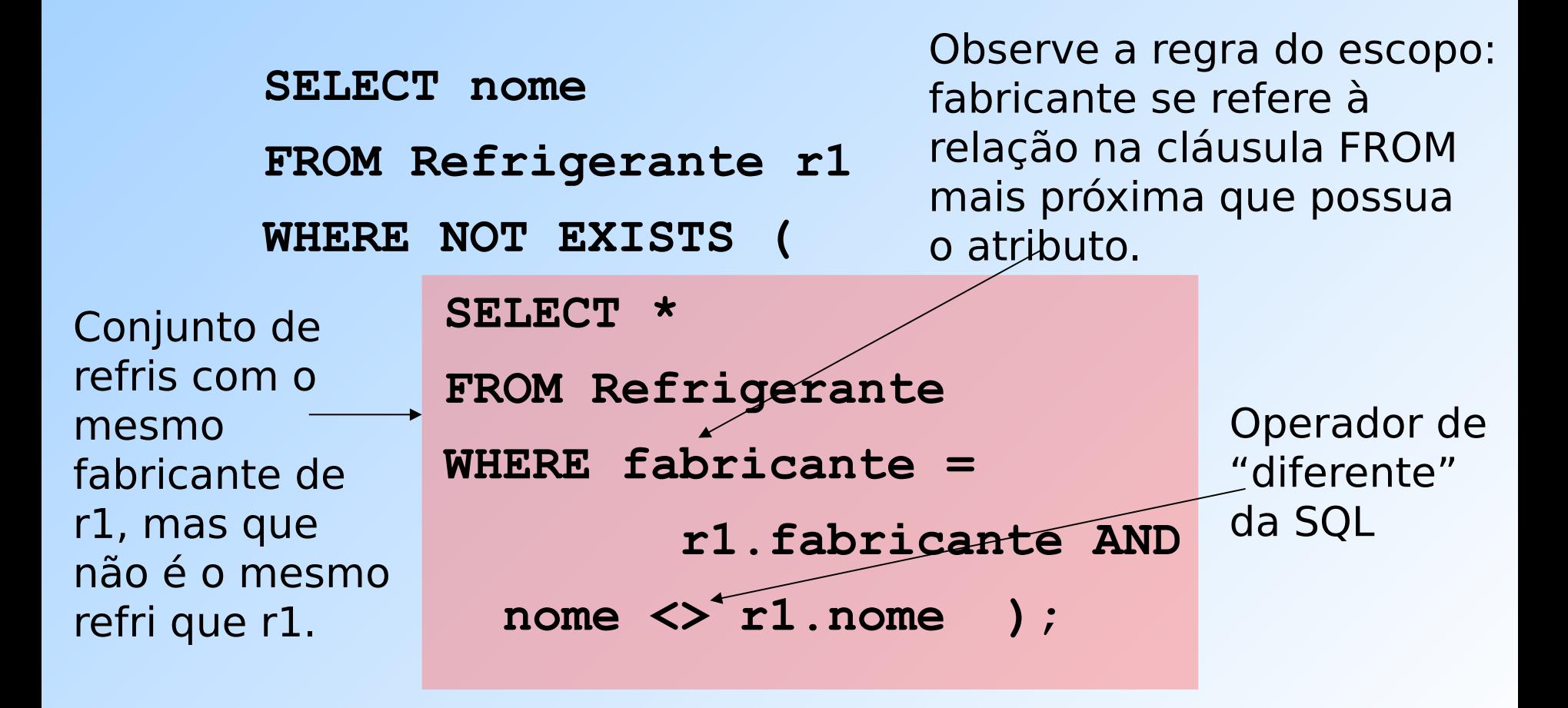

## **O operador ANY**

- **x = ANY(<subconsulta>)** é uma condição booleana que é verdadeira sse x é igual a pelo menos uma tupla no resultado do subconjunto.
	- "=" pode ser substituído por qualquer operador de comparação.
- Exemplo: **x >= ANY(<subconsulta>)** significa que x não é sozinha a menor tupla produzida pela subconsulta.
	- **D** Observe que as tuplas resultantes na subconsulta precisam possuir um único componente (coluna).

## **O operador ALL**

- ◆ x <> ALL(<subconsulta>) é verdadeira sse para toda tupla t no resultado da subconsulta, x não é igual a t.
	- Ou seja, x não está no resultado da subconsulta.
- ◆ "<>" pode ser substituído por qualquer operador de comparação.
- ◆ Exemplo:  $x$  > = ALL(<subconsulta>) significa que não há no resultado da subconsulta tupla maior do que x.

## **Exemplo: ALL**

◆ A partir de Venda(nome lanch, nome refri, preco), encontre o(s) refri(s) vendidos pelo maior preço.

**SELECT nome\_refri**

**FROM Venda**

**WHERE preco >= ALL (**

**SELECT preco**

**FROM Venda );**

preco de Venda mais "externo" não pode ser menor do que qualquer outro preco.

# **Exercícios**

**Aluno(nroAluno, nomeAluno, formação, nivel, idade) Curso(nome, horario, sala, idProf) Matriculado(nroAluno, nomeCurso) Professor(idProf, nomeProf, idDepto)**

- 1) Encontre os nomes de todos os cursos que são ministrados na sala R128.
- 2) Encontre o nome de todos os Juniores (nível =  $\overline{R}$ ) que estão matriculados em um curso ministrado por Ivana Teach.
- 3) Encontre os nomes de todos os alunos que estão matriculados em dois cursos que são ministrados no mesmo horário.
- 4) Encontre os nomes dos alunos matriculados em nenhum curso.
- 5) Encontre o nome do(s) aluno(s) mais velho(s) matriculado(s) em um curso ministrado pelo Ivana Teach.
- 6) Encontre os nomes dos professores que ministram cursos em todas as salas em que algum curso é ministrado.

## **Referências bibliográficas**

◆ A First Course in Database Systems, Ullman e Widom. 1997. Capítulo 5

- ◆ Database Systems The Complete Book, Garcia-Molina, Ullman e Widom. 2002. Capítulo 6
- ◆ Sistemas de Bancos de Dados (6ª edição), Elmasri e Navathe. 2010.

Capítulos 4 e 5